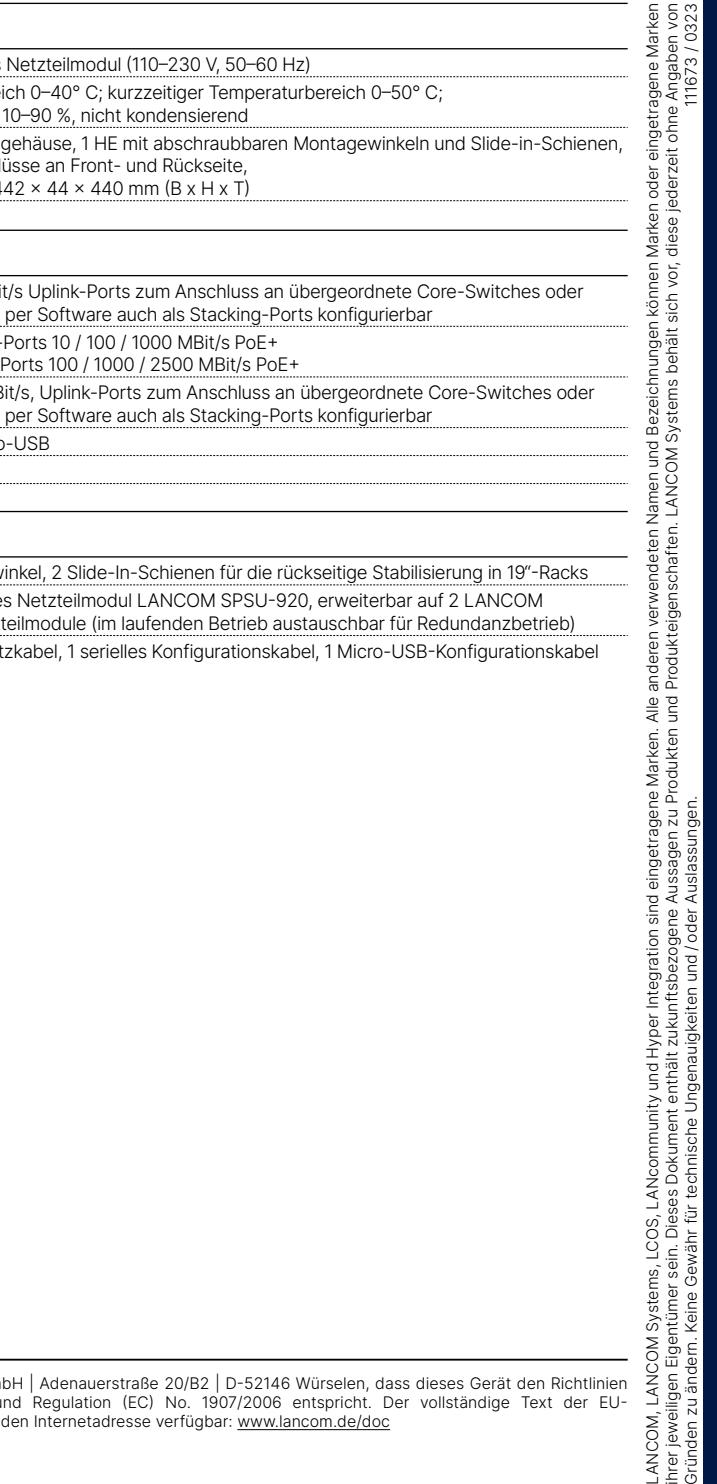

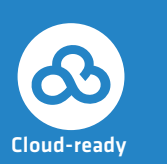

**Beachten Sie unbedingt vor Inbetriebnahme die im beiliegenden Installation Guide<br>aufgeführten Informationen zur bestimmungsgemäßen Verwendung!<br>Petreiben Sie des Gerät nur mit einer feebmännisch installierten Stremversergu aufgeführten Informationen zur bestimmungsgemäßen Verwendung!**

**Montieren & Anschließen**

 $\alpha$  $\overline{5}$ 

 $\overline{\phantom{a}}$ 

chli

**I**n

**Betreiben Sie das Gerät nur mit einer fachmännisch installierten Stromversorgung an einer nahegelegenen und jederzeit frei zugänglichen Steckdose.**

**Der Netzstecker des Gerätes muss frei zugänglich sein.**

**Bitte beachten Sie, dass eine Supportleistung für Fremdherstellerzubehör (SFP und DAC) ausgeschlossen ist.**

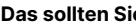

- 
- 
- 
- 

Hiermit erklärt die LANCOM Systems GmbH | Adenauerstraße 20/B2 | D-52146 Würselen, dass dieses Gerät den Richtlinien 2014/30/EU, 2014/35/EU, 2011/65/EU und Regulation (EC) No. 1907/2006 entspricht. Der vollständige Text der EU-Konformitätserklärung ist unter der folgenden Internetadresse verfügbar: [www.lancom.de/doc](http://www.lancom.de/doc)

## **Hardware** Stromversorgung Austauschbares Netzteilmodul (1 Umgebung Temperaturbereich 0–40° C; kurz Luftfeuchtigkeit 10–90 %, nicht ko Gehäuse Robustes Metallgehäuse, 1 HE mit Netzwerkanschlüsse an Front- un Abmessungen  $442 \times 44 \times 440$  m Anzahl Lüfter 2 **Schnittstellen**

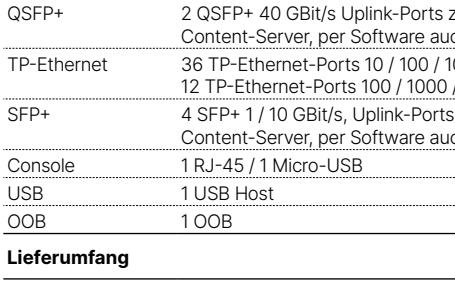

 $-$ USB $-$ 

the control of the control of the control of the control of the control of the control of

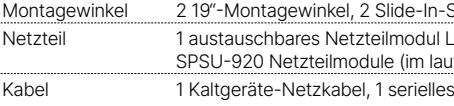

### **Das sollten Sie beim Aufstellen beachten**

→ Bei Aufstellung auf dem Tisch Gummifüße ankleben

→ Keine Gegenstände auf der Geräteoberseite ablegen oder mehrere Geräte stapeln → Sämtliche Lüftungsschlitze freihalten

→ Montieren Sie das Gerät mit den beiliegenden Schrauben und Befestigungswinkeln in einem freien 19"-Einschub eines entsprechenden Serverschrankes. Beide Slide-In-Rails werden befestigt wie in der zugehörigen Montageanleitung [www.lancom.de/slide-in-MI](http://www.lancom.de/slide-in-MI) beschrieben.

Port inaktiv Link 10 GBit/s Blau blinkend Datentransfer, Link 10 GBit/s

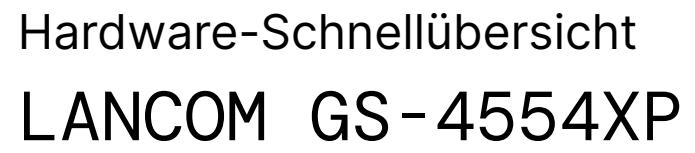

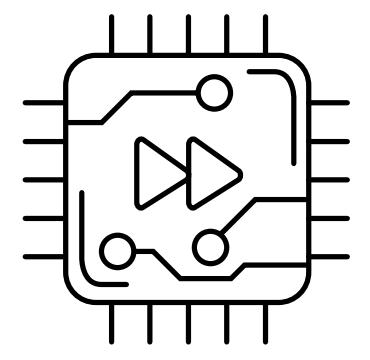

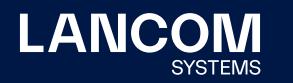

# **DC AC OK OK** $\blacksquare$  $\equiv$  $\blacksquare$

### **➀ System / Fan / Stack / Link/Act / PoE**

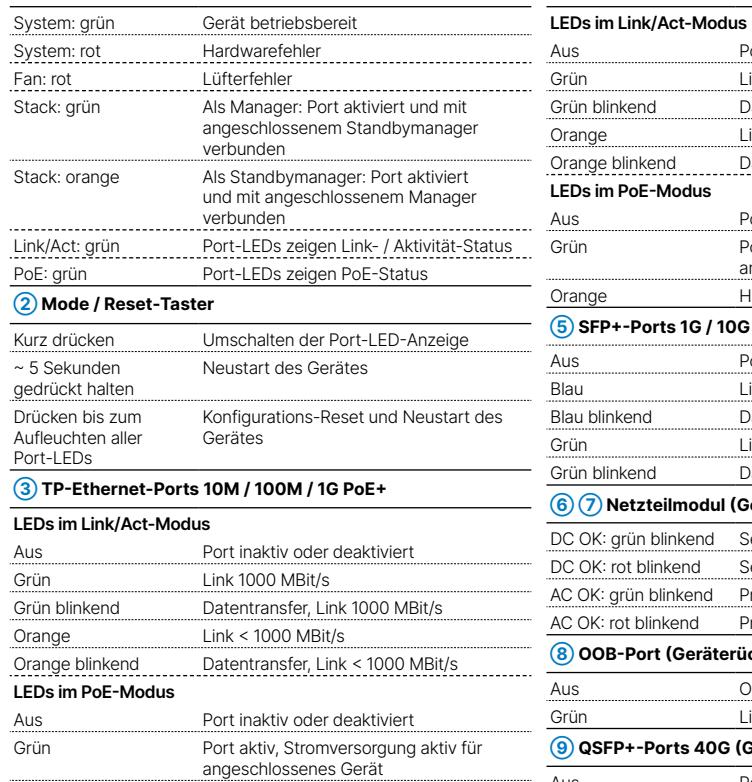

Orange Hardwarefehler

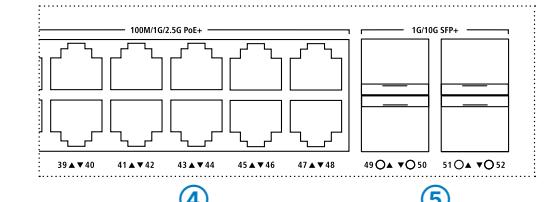

**➃ TP-Ethernet-Ports 100M / 1G / 2.5G PoE+**

Aus Port inaktiv oder deaktiviert Grün Link 2500 - 1000 MBit/s

Grün blinkend Datentransfer, Link 2500 - 1000 MBit/s

Port inaktiv oder deaktiviert

Orange Link < 1000 MBit/s

Orange Hardwarefehler

Orange blinkend Datentransfer, Link < 1000 MBit/s

**LEDs im PoE-Modus**

Grün Port aktiv, Stromversorgung aktiv für angeschlossenes Gerät

**➄ SFP+-Ports 1G / 10G**

Grün Link 1 GBit/s

Grün blinkend Datentransfer, Link 1 GBit/s **➅ ➆ Netzteilmodul (Geräterückseite)**

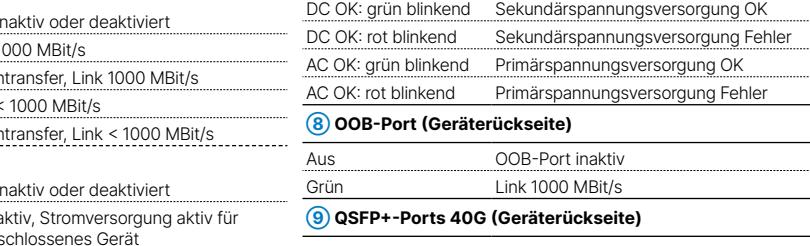

### Port inaktiv oder deaktiviert Link 40 GBit/s Grün blinkend Datentransfer, Link 40 GBit/s

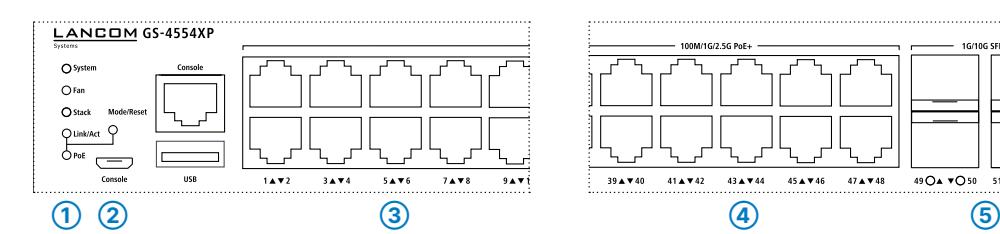

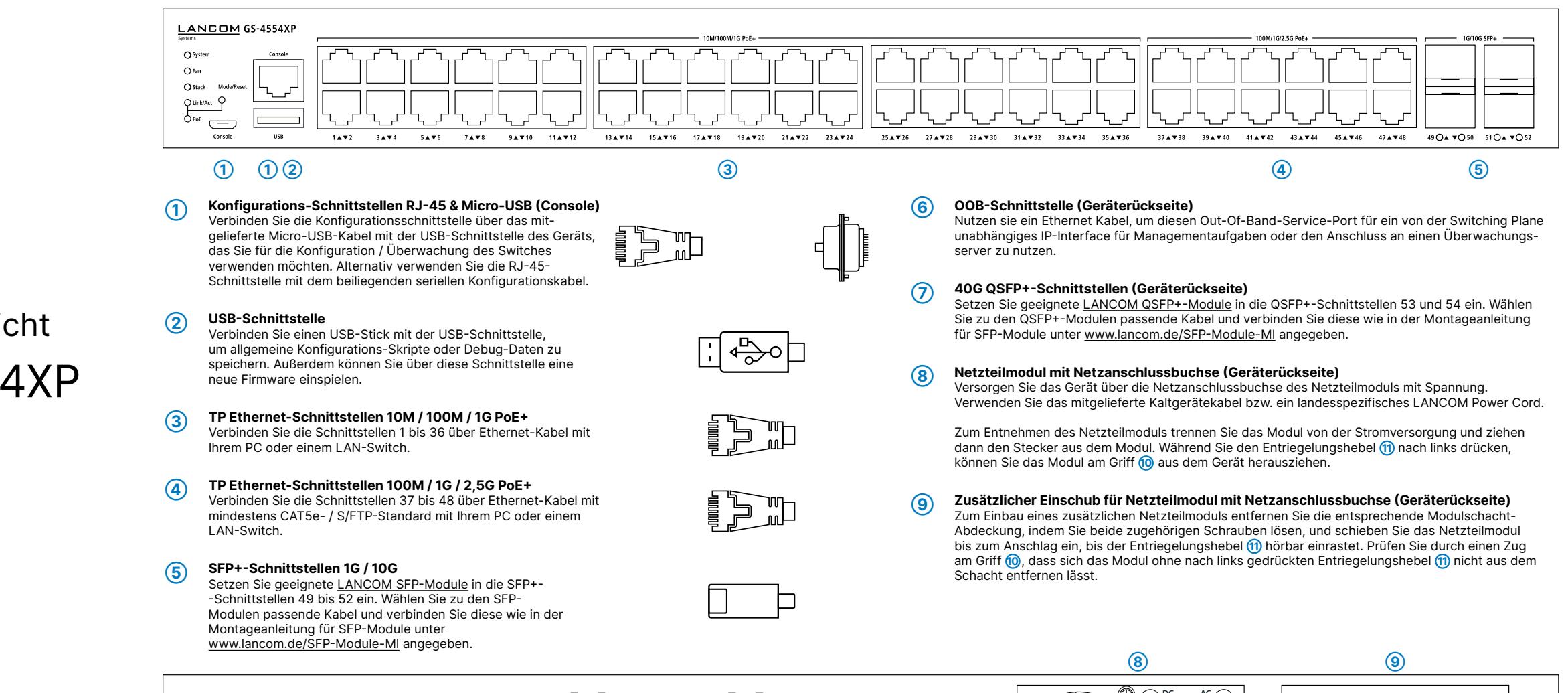

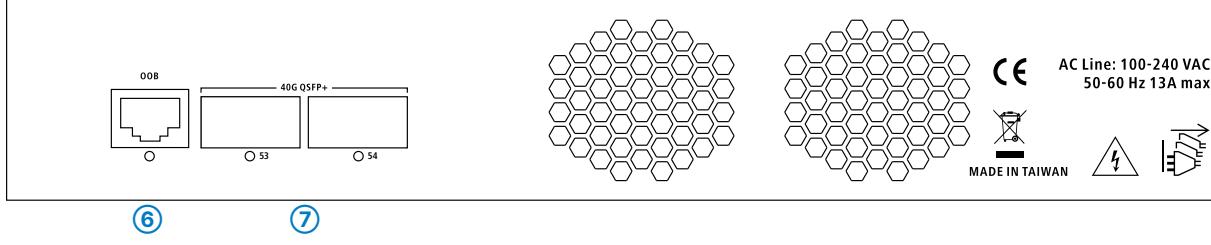

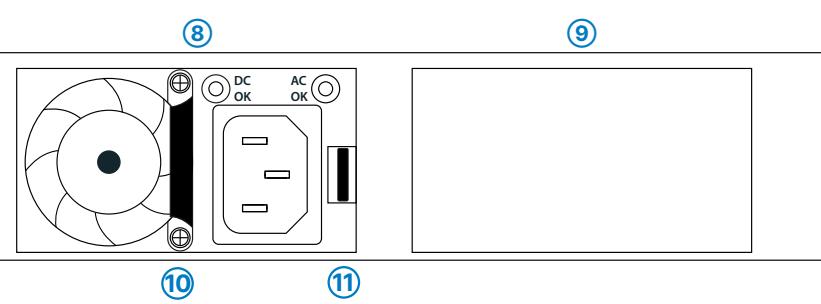

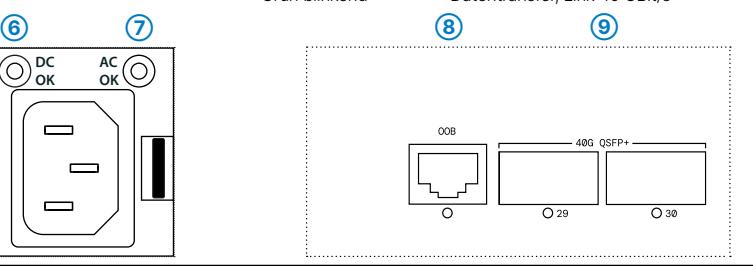